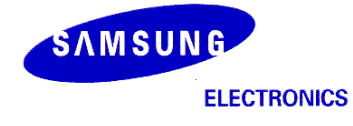

Samsung Enterprise Mobility Solutions

# **Samsung KNOX™ Technical Note:**

# **IKnoxVpnService AIDL File Description**

October 11th 2013

# **Copyright Notice**

Copyright © 2013 Samsung Electronics Co. Ltd. All rights reserved. Samsung is a registered trademark of Samsung Electronics Co. Ltd. Specifications and designs are subject to change without notice. Non-metric weights and measurements are approximate. All data were deemed correct at time of creation. Samsung is not liable for errors or omissions. All brand, product, service names and logos are trademarks and/or registered trademarks of their respective owners and are hereby recognized and acknowledged.

#### **Document Information**

This document was created on August 7, 2013 by the San Jose B2B Team This document was last modified on September 10, 2013.

# **Contact Information**

Samsung Enterprise Mobility Solutions – Santa Clara Samsung Telecommunications America, Ltd 3920 Freedom Circle, Ste 101 Santa Clara, CA 95054 United States of America

# **Contents**

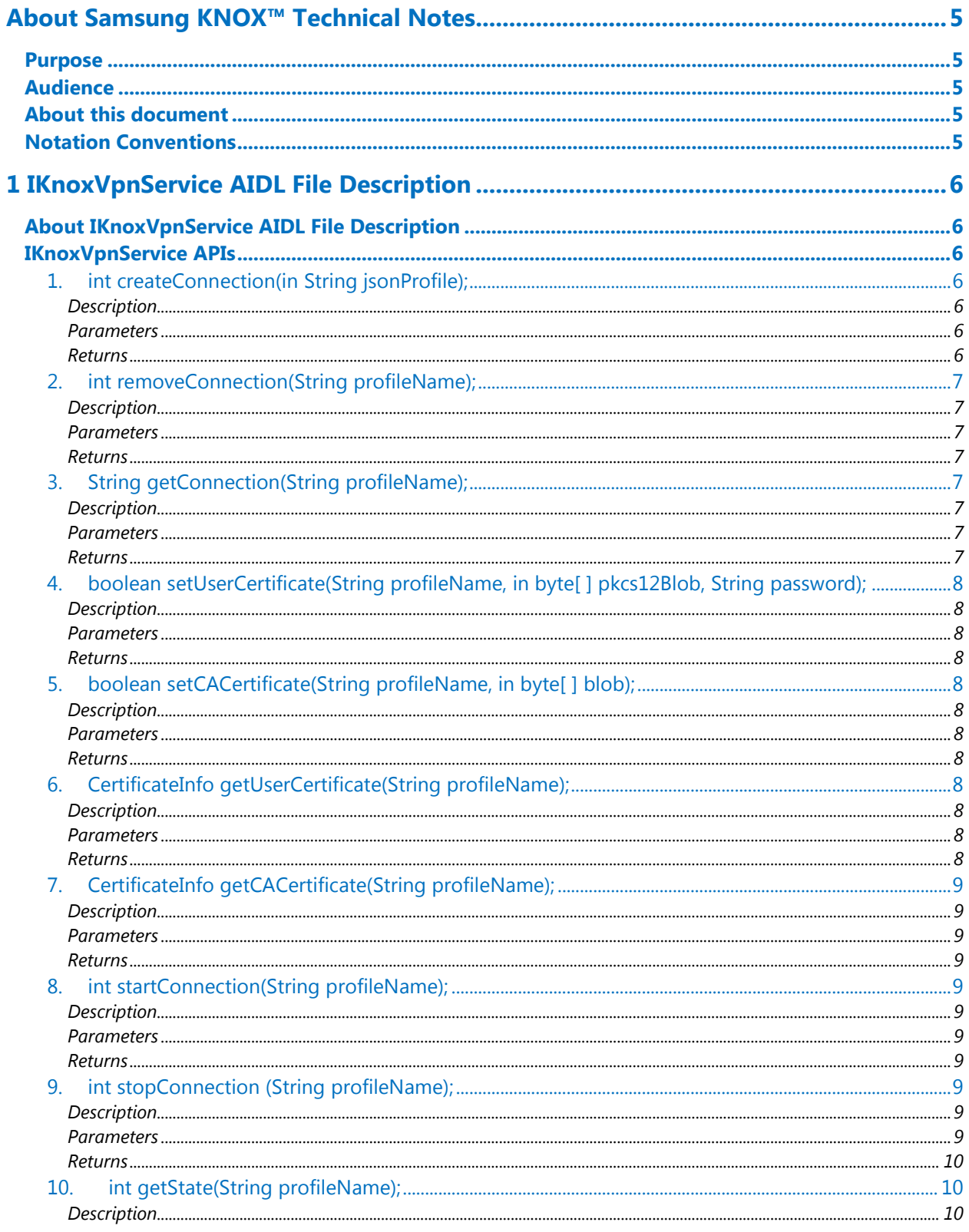

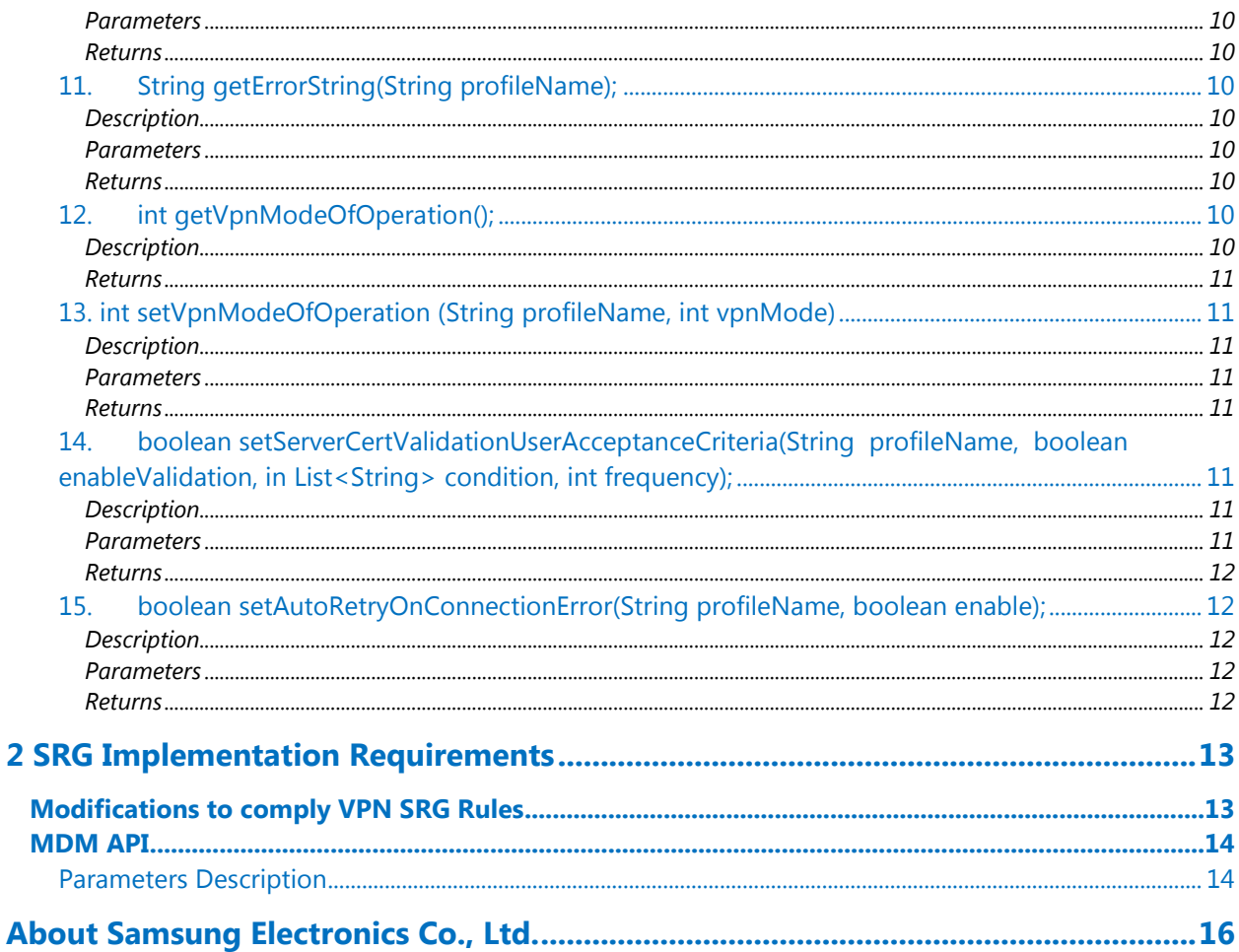

# <span id="page-4-0"></span>**About Samsung KNOX™ Technical Notes**

<span id="page-4-1"></span>This technical note contains important company confidential information regarding Samsung KNOX™.

# **Purpose**

<span id="page-4-2"></span>The purpose of this document is to describe the Samsung KNOX IKnoxVpnService AIDL file description.

# **Audience**

The audience for this guide comprises VPN partners. The content presentation is based on the assumption that you are knowledgeable in the Android platform environment.

# <span id="page-4-3"></span>**About this document**

This document describes the Samsung KNOX IKnoxVpnService AIDL file description. Use the following links to jump to a specific location of your interest in this document:

- [Chapter 1, IKnoxVpnService AIDL File Description](#page-5-7)
- [Chapter 2, SRG Implementation Requirements](#page-12-2)

# <span id="page-4-4"></span>**Notation Conventions**

This manual uses the following notation conventions.

- **Boldface** emphasizes words in text such as screen or window names or commands that you enter.
- *Italics* identifies new words or emphasizes phrases.
- Monospace represents information as it appears on a display or in command syntax.

# <span id="page-5-7"></span><span id="page-5-0"></span>**1 IKnoxVpnService AIDL File Description**

This section describes the APIs which make up the Samsung KNOX IKnoxVpnService AIDL file description.

# <span id="page-5-1"></span>**About IKnoxVpnService AIDL File Description**

All the APIs are synchronous and should return immediately. If certain APIs involve time-consuming network operations such as start, stop, and remove connection, the API can return once the timeconsuming network operation is initiated.

VPN vendors should have the following intent action declared in the manifest file for the framework to bind. In addition, make sure that the call is coming from the framework (that is, the calling uid has the value Process.SYSTEM\_UID).

```
<intent-filter>
         <action android:name="${PACKAGENAME}.BIND_SERVICE " />
</intent-filter>
The intent action is package name appended by ".BIND SERVICE".
```
The SRG requirement details are available in **SRG Implementation Requirements** for the following API:

```
setServerCertValidationUserAcceptanceCriteria(String profileName, boolean 
enableValidation, in List<String> condition, int frequency);
```
# <span id="page-5-2"></span>**IKnoxVpnService APIs**

This section describes the Samsung KNOX IKnoxVpnService APIs.

# <span id="page-5-3"></span>**1. int createConnection(in String jsonProfile);**

# <span id="page-5-4"></span>**Description**

<span id="page-5-5"></span>This API is used to create a VPN connection.

# **Parameters**

• jsonProfile: JSON File which contains the profileInfo in String format.

# <span id="page-5-6"></span>**Returns**

- 0—If the profile has been created successfully
- 1-If the profile was not created successfully

# <span id="page-6-0"></span>**2. int removeConnection(String profileName);**

# <span id="page-6-1"></span>**Description**

API used to delete the VPN profile.

**Note:** Refer to [About IKnoxVpnService AIDL File Description.](#page-5-1)

# <span id="page-6-2"></span>**Parameters**

profileName: The name of the VPN Connection which needs to be removed

# <span id="page-6-3"></span>**Returns**

- 0—If the profile has been removed successfully
- 1-If removeConnection API is called, before creating a Connection (that is, removing a nonexisting profile)
- -1—If some error occurred while removing the profile

# <span id="page-6-4"></span>**3. String getConnection(String profileName);**

#### <span id="page-6-5"></span>**Description**

Retrieves the VPN Connection details belonging to a particular profile.

# <span id="page-6-6"></span>**Parameters**

profileName: Name of the connection to be retrieved

# <span id="page-6-7"></span>**Returns**

JSON object in String format which contains the connection information.

# **4. List<String> getAllConnections();**

# **Description:**

Retrieve all the vpn connection object belonging to a particular profile.

# **Returns:**

list of JSON object in String format which contains the connection Information.

# <span id="page-7-0"></span>**5. boolean setUserCertificate(String profileName, in byte[ ] pkcs12Blob, String password);**

# <span id="page-7-1"></span>**Description**

<span id="page-7-2"></span>This API allows app to configure the User certificate for a VPN profile.

# **Parameters**

- profileName: Name of the profile
- pkcs12Blob: Byte array of User certificate in pkcs12 format
- Password: Password to decrypt the content of pkcs12 blob

# <span id="page-7-3"></span>**Returns**

True, if user certificate is configured with given profile successfully. If API fails to read PKCS12 blob or fails to store the user certificate for the specified profile, it returns false.

# <span id="page-7-4"></span>**6. boolean setCACertificate(String profileName, in byte[ ] blob);**

# <span id="page-7-5"></span>**Description**

This API allows app to configure the CA certificate for a VPN profile.

# <span id="page-7-6"></span>**Parameters**

- profileName: Name of the profile
- Blob: Byte array of User certificate in DER/PEM format

# <span id="page-7-7"></span>**Returns**

True, if CA certificate is configured with given profile successfully.

If API fails to read blob or fails to store the CA certificate for the specified profile, it returns false.

# <span id="page-7-8"></span>**7. CertificateInfo getUserCertificate(String profileName);**

# <span id="page-7-9"></span>**Description**

The API returns a User Certificate for the specified profile.

# <span id="page-7-10"></span>**Parameters**

profileName: Name of the profile

# <span id="page-7-11"></span>**Returns**

CertificateInfo object.

Return value is null, if profile with name profileName is not found, or User certificate is not found for the specified profile.

# <span id="page-8-0"></span>**8. CertificateInfo getCACertificate(String profileName);**

# <span id="page-8-1"></span>**Description**

<span id="page-8-2"></span>The API returns a CA Certificate for the specified profile.

# **Parameters**

profileName: Name of the profile

# <span id="page-8-3"></span>**Returns**

CertificateInfo object. Return value is null, if profile with name profileName is not found, or CA certificate is not found for the specified profile.

# <span id="page-8-4"></span>**9. int startConnection(String profileName);**

# <span id="page-8-5"></span>**Description**

The API is used to start a VPN connection.

**Note:** Refer to [About IKnoxVpnService AIDL File Description.](#page-5-1)

# <span id="page-8-6"></span>**Parameters**

profileName; Name of the profile for which the VPN connection has to be started

# <span id="page-8-7"></span>**Returns**

- 0—If the profile has been started successfully
- 1—If startConnection API is called, before creating a Connection (that is, starting a non-existing profile)
- -1—If some error occurred while starting the profile

# <span id="page-8-8"></span>**10. int stopConnection (String profileName);**

# <span id="page-8-9"></span>**Description**

The API is used to stop a VPN connection.

**Note:** Refer to [About IKnoxVpnService AIDL File Description.](#page-5-1)

# <span id="page-8-10"></span>**Parameters**

profileName: Name of the profile for which the VPN connection has to be stopped

# <span id="page-9-0"></span>**Returns**

- 0—If the profile has been stopped successfully
- 1—If stopConnection API is called, before creating a Connection (that is, stopping a non-existing profile)
- -1—If some error occurred while stopping the profile

# <span id="page-9-1"></span>**11. int getState(String profileName);**

# <span id="page-9-2"></span>**Description**

The API used to list the available states for the profile.

# <span id="page-9-3"></span>**Parameters**

profileName: Name of the profile

#### <span id="page-9-4"></span>**Returns**

- $\bullet$  IDLE = 1;
- $\bullet$  CONNECTING = 2;
- $\bullet$  CONNECTED = 4;
- $\bullet$  DISCONNECTING = 3;
- $\bullet$  FAILED = 5;
- $\bullet$  DELETED = 6;

# <span id="page-9-5"></span>**12. String getErrorString(String profileName);**

# <span id="page-9-6"></span>**Description**

This API gets the error description or error code for the connection profile.

# <span id="page-9-7"></span>**Parameters**

profileName: Name of the profile

#### <span id="page-9-8"></span>**Returns**

The current error code associated with the given profile.

# <span id="page-9-9"></span>**13. int getVpnModeOfOperation(String profileName);**

#### <span id="page-9-10"></span>**Description**

The API specifies whether the VPN service is operating in a FIPS or a non-FIPS mode.

# **Parameters**

profileName VPN profile name of which FIPS mode has to be queried.

NB: If profile based FIPS is not supported, retrieve vendor VPN solution's current mode of operation.

# <span id="page-10-0"></span>**Returns**

- 1—FIPS. The VPN service is operating in FIPS mode
- 0—Non-FIPS mode. The VPN service is not operating in FIPS mode
- $-1$ —Frror

# <span id="page-10-1"></span>**14. int setVpnModeOfOperation (String profileName, int vpnMode)**

#### <span id="page-10-2"></span>**Description**

API to set VPN mode of operation in either FIPS or non-FIPS mode.

# <span id="page-10-3"></span>**Parameters**

- profileName VPN profile to which FIPS mode has to be applied.
- vpnMode: 1 to set device in FIPS mode and 0 to set device in non-FIPS mode.

NB: If profile based FIPS is not supported, support FIPS for the all VPN connections. In that case, profileName parameter can be ignored.

#### <span id="page-10-4"></span>**Returns**

- 0: If the requested Mode of operation has been successfully set.
- 1: If the requested Mode of operation is not successfully executed.
- <span id="page-10-5"></span>-1: Error occurred when performing the above operation.

# **15. boolean setServerCertValidationUserAcceptanceCriteria(String profileName, boolean enableValidation, in List<String> condition, int frequency);**

#### <span id="page-10-6"></span>**Description**

API to enable list of SRG requirements for a given profile.

<span id="page-10-7"></span>**Note:** Refer to [About IKnoxVpnService AIDL File Description.](#page-5-1)

#### **Parameters**

- profileName: The profile name for which the SRG requirements has to be set or not
	- enableValidation: To enable SRG requirements for the given profile or not
- Condition: The list of rules added. The details will be updated later
- Frequency: The frequency by which to notify the user

# <span id="page-11-0"></span>**Returns**

true: If the requested Mode of operation has been successfully set. false: If the requested Mode of operation is not successfully executed.

# <span id="page-11-1"></span>**16. boolean setAutoRetryOnConnectionError(String profileName, boolean enable);**

# <span id="page-11-2"></span>**Description**

API to set whether to enable auto-reconnect feature or not for the given profile.

#### <span id="page-11-3"></span>**Parameters**

- profileName: The profile name for which the auto-reconnect feature has to be set or not
- enable: True to enable auto-reconnect feature, else otherwise

#### <span id="page-11-4"></span>**Returns**

true: If the requested Mode of operation has been successfully set. false: If the requested Mode of operation is not successfully executed.

# <span id="page-12-2"></span><span id="page-12-0"></span>**2 SRG Implementation Requirements**

<span id="page-12-1"></span>This section describes the SRG implementation requirements necessary to comply with VPN SRG rules.

# **Modifications to comply VPN SRG Rules**

The following modifications are required to comply with VPN SRG rules:

- 1. When any of the following violations found during IKE, a notification will be displayed in the status bar (triangle notification, as shown in Figure 1) and the VPN connection will be suspended.
	- a) Subject name mismatch violation
	- b) Key usage violation
	- c) Revocation verification failed

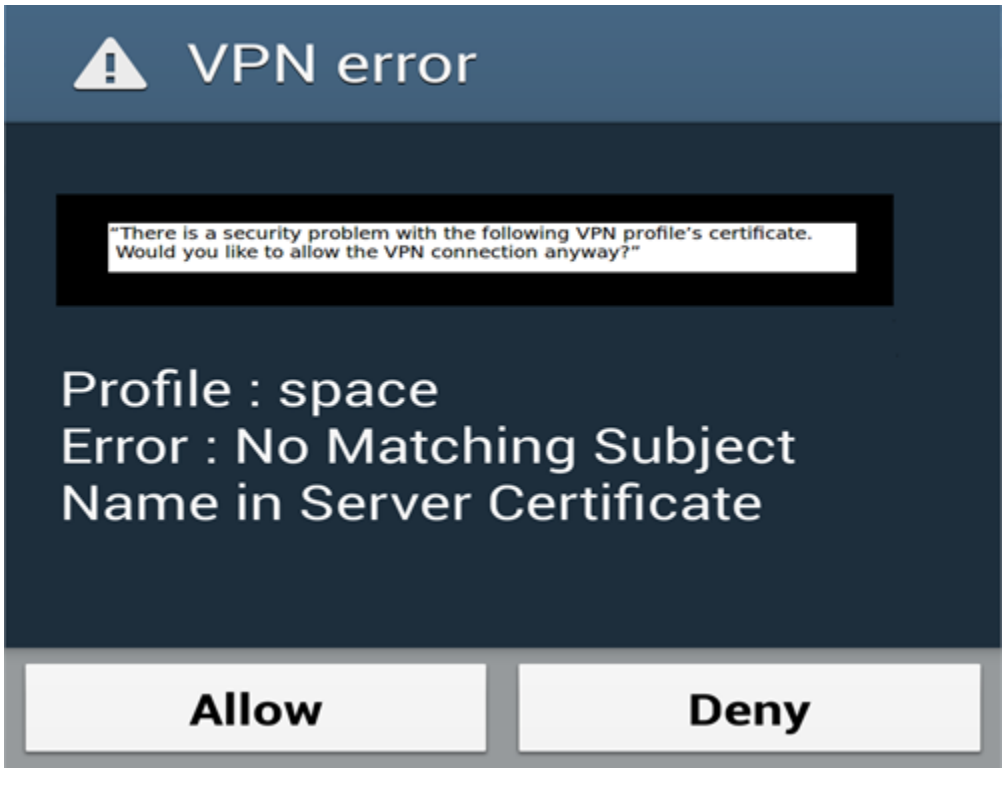

# **Figure 1. VPN error**

2. When user drags status notification and taps certificate validation violation notification, a message box is displayed with the reason of the failure and the user is prompted with 'Allow' or 'Deny' VPN connection options.

- 3. Itemize all violation reasons (for example, a-c, as listed in modification #1 above) in a single message box if a certificate has more than one violation reason.
- 4. If user selects 'Allow' option, this time VPN service will skip validating the last violations found.
- 5. If user selects 'Deny' option (in step 2), then VPN connection fails and traffic from any packages added to VPN profile is blocked.
- 6. The user selection (Allow/Deny) is applicable to only VPN connection in which violation is identified. If the violation is identified in a different VPN connection, the user is notified separately (that is, the user is granted permission for individual VPN connection in case of violations found in multiple VPN connections).
- 7. Failure message can contain only the violation reason.
- 8. To handle certificate validation failure prompts, a new MDM API can be provided which will enable/disable certificate validation based on the condition set.

# <span id="page-13-0"></span>**MDM API**

Following API enables/disables certificate validation for the conditions set.

```
public boolean setServerCertValidationUserAcceptanceCriteria(String profile, boolean 
enableValidation, List <int> condition, int frequency);
```
# <span id="page-13-1"></span>**Parameters Description**

Parameter 'profile' is used to pass name of profile of which server certificate validation condition is going to set for IKE negotiation.

Parameter 'enableValidation' is used to enable / disable certificate validation for given condition.

Private static boolean ENABLE\_SERVER\_CERT\_VALIDATION true Private static boolean DISABLE SERVER CERT VALIDATION false

Parameter 'condition' can be one (or a list) of following:

Private static int VPN ERROR SERVER CERT SUBJECT NAME MISMATCH 0 Private static int VPN\_ERROR\_SERVER\_CERT\_KEY\_USAGE\_VIOLATION 1 Private static int VPN\_ERROR\_SERVER\_CERT\_REVOCATION\_VERIFICATOIN\_FAILED 2 Parameter 'frequency' can be one of the following values:

```
private static int VPN_SERVER_CERT_VALIDATION_IGNORE_ALWAYS 0
private static int VPN_SERVER_CERT_VALIDATION_IGNORE_CURRENT_SESSION 1
private static int VPN_SERVER_CERT_VALIDATION_IGNORE_ONCE 2
```
Framework will default to ' VPN\_SERVER\_CERT\_VALIDATION\_IGNORE\_ALWAYS' when user selects 'Allow'.

MDM can enforce more stringent certificate validation condition based on the described API.

# <span id="page-15-0"></span>**About Samsung Electronics Co., Ltd.**

Samsung Electronics Co., Ltd. is a global leader in technology, opening new possibilities for people everywhere. Through relentless innovation and discovery, we are transforming the worlds of televisions, smartphones, personal computers, printers, cameras, home appliances, LTE systems, medical devices, semiconductors and LED solutions. We employ 236,000 people across 79 countries with annual sales exceeding KRW 201 trillion. To discover more, please visit [www.samsung.com](http://www.samsung.com/)

For more information about Samsung KNOX, visi[t www.samsung.com/knox](http://www.samsung.com/knox)

Copyright © 2013 Samsung Electronics Co. Ltd. All rights reserved. Samsung is a registered trademark of Samsung Electronics Co. Ltd. Specifications and designs are subject to change without notice. Non-metric weights and measurements are approximate. All data were deemed correct at time of creation. Samsung is not liable for errors or omissions. All brand, product, service names and logos are trademarks and/or registered trademarks of their respective owners and are hereby recognized and acknowledged.

Samsung Electronics Co., Ltd. 416, Maetan 3-dong, Yeongtong-gu Suwon-si, Gyeonggi-do 443-772, Korea